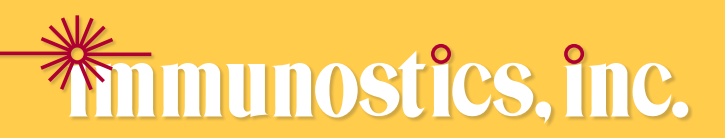

# hema-screen SPECIFIC with DEVEL-A-TAB®

Greater sensitivity than traditional guaiac-based methods. Increased specificity to lower GI bleeding makes SPECIFIC an ideal tool for colorectal cancer screening.

## Benefits

- Ability to screen two specimens using a single test cassette
- Meets the American Cancer Society multiple-day testing recommendation
- No diet or drug restrictions
- Patient-friendly collection procedure
- Favorable reimbursement

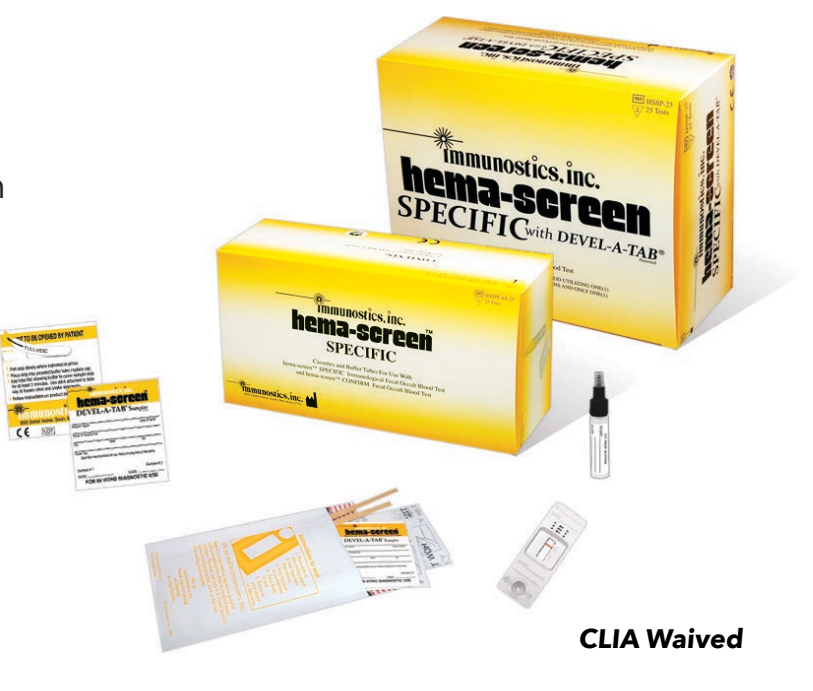

## Reliability

- Analytical Sensitivity: 50ng Hb/ml buffer or 50µg Hb/g feces
- Specific for human hemoglobin
- Manufactured in the USA

### Convenience

- 30-day room temperature specimen stability
- 24-month shelf life from date of manufacture
- Physician Office (HSSPCAS-25) or Patient Take Home Kit (HSSP-25) for physicians & patients

#### Reimbursement Codes

- G0328 Colorectal cancer screening with immunochemical FOBT
- 82274 Blood, occult, by fecal hemoglobin determination with immunochemcal FOBT
- \*All reimbursement codes should be accompanied by an ICD9 Code

Contact your medical supplies distributor for more information.

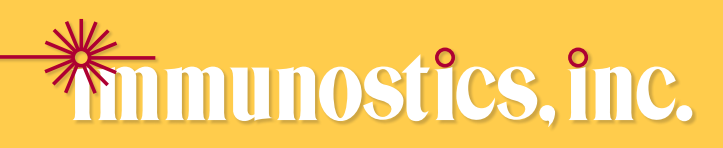

## hema-screen SPECIFIC with DFVFI-A-TAB<sup>®</sup>

## Patient Instructions

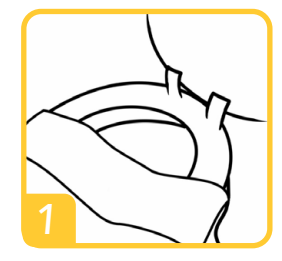

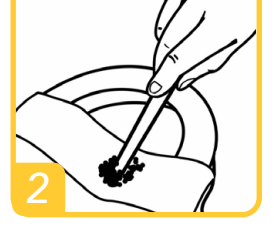

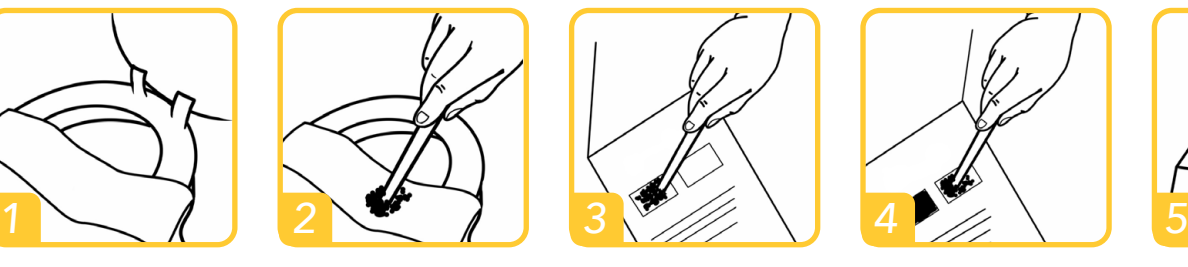

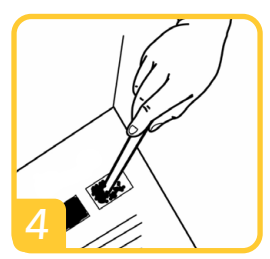

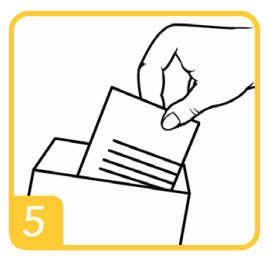

- 1. Lift toilet seat and position provided sample collection paper across rim of toilet bowl.
- 2. Deposit bowel movement onto collection paper. Collect sample from 4 different sites of the stool using one of the provided applicator sticks.
- 3. Place sample card on a flat surface, open flap of DEVEL-A-TAB sample card. Apply sample to window 1. Spread evenly and fill window with stool sample. Close flap. Flush collection paper.
- 4. Repeat steps 2 thru 4 for second bowel movement. Apply sample to window 2. Close the flap.
- 5. Insert completed DEVEL-A-TAB sample card into enclosed mailing pouch and return to healthcare provider.

## Physician Instructions

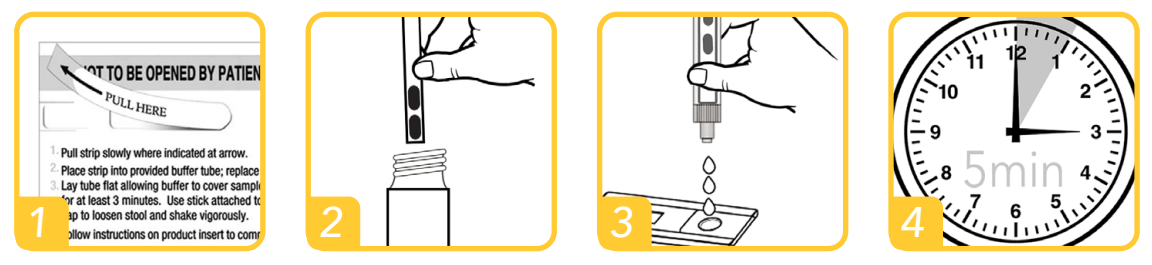

- 1. Slowly peel back the sample tab.
- 2. Place sample strip into preparation buffer tube and replace cap. Shake tube vigorously.
- 3. Squeezing the tube slightly, dispense three (3) drops into cassette well.
- 4. Read result at five (5) minutes.

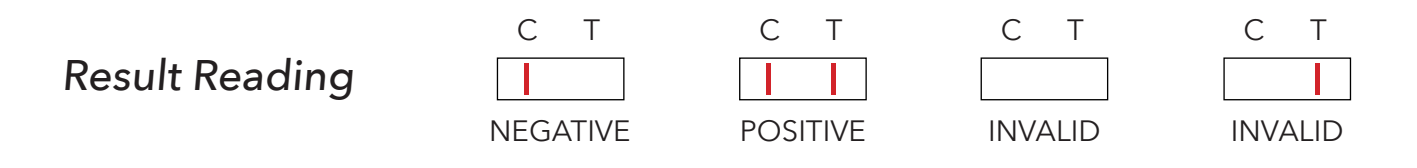

## Ordering Information

hema-screen SPECIFIC Kit **iFOBT (HSSP-25)** 35 Mailing Envelopes 35 DEVEL-A-TAB slides 25 Test Cassettes 25 Buffer Tubes

hema-screen SPECIFIC Test **iFOBT (HSSPCAS-25)** 25 Test Cassettes 25 Buffer Tubes

hema-screen SPECIFIC Mailing Envelopes **iFOBT (HSSPENV-20)** 20 Mailing Envelopes 20 DEVEL-A-TAB slides